The copy filmed here has been reproduced thanks to tha ganarosity of:

National Library of Canada

The images appearing here are the best quality possible considering the condition and legibility of the original copy and in keeping with the filming contract specificationa.

Original copies in printed paper covers ara filmed beginning with the front cover and ending on the last page with a printed or illustrated impression. or the back cover when appropriate. All other original copiea are filmed beginning on the first pege with a printed or illustrated impreasion, and ending on the last page with a printed or illustrated impresaion.

The laat recorded frame on each microfiche Ine last recorded frame on each microfiche<br>shall contain the symbol —— (meaning "CON-TINUED"), or the symbol  $\nabla$  (meaning "END"), whichever applies.

Maps, plates, charts, etc.. may be filmed at different reduction ratios. Those too large to be entirely included in one exposure are filmed beginning in the upper left hand corner, left to right and top to bottom, as many framea as required. The following diagrama illustrate the method:

L'exemplaire filmé fut reproduit grâce à la générosité de:

Bibliothèque nationale du Canada

Les images suivantes ont été reproduites avec le plus grand soin, compta tanu da la condition at de la nettaté de l'exemplaire filmé, at an conformité avec les conditions du contrat de filmaga.

 $\mathbf{a}$ 

Les exemplaires originaux dont la couvarture en papier est imprimée sont filmés en commençant par la premier plat at an tarminant soit par la dernière page qui comporte una empreinte d'impression ou d'illustration, soit par le second plat, seion le cas. Tous les autres exemplaires originaux sont filmés en commençant par la premi4re page qui comporta una empreinta d'imprassion ou d'iiiustration at an tarminant par la dernière page qui comporte une telle empreinte.

Un des symboies suivants apparaitra sur la dernière image de chaque microfiche, selon le cas: le symbols —^ signifie "A SUIVRE". la symbole  $\nabla$  signifie "FIN".

Les cartes, planches, tableaux, etc., peuvent être filmés à des taux de réduction différents. Lorsque le document est trop grand pour être reproduit en un seul cliché, il est filmé à partir de l'angie supérieur gauche, de gauche à droite. at de haut en bas. an prenant la nombra d'images nécessaire. Les diagrammes suivants illustrent la m^thoda.

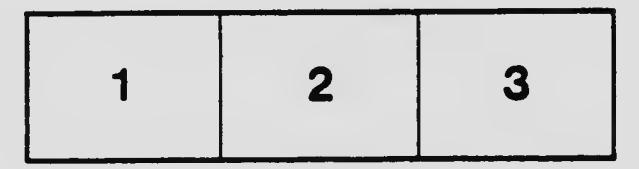

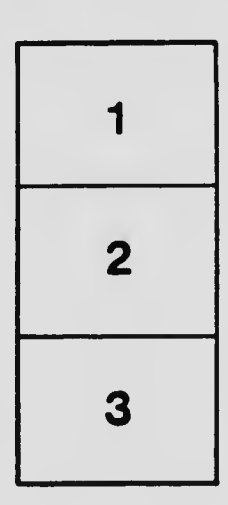

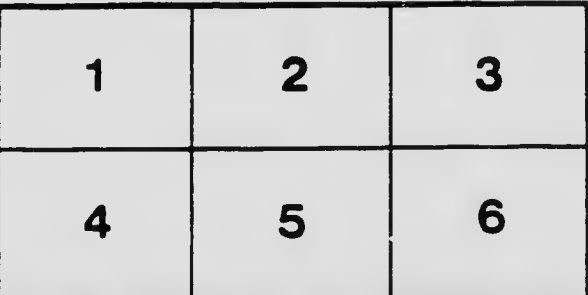